$$
p_2(x) = f(-1)\frac{x(x-1)}{-1(-1-1)} + f(0)\frac{(x-1)(x+1)}{-1(1)} + f(1)\frac{x(x+1)}{1(1+1)}
$$

$$
p_2(0.5) = e^{-1}\frac{0.5(0.5-1)}{2} + e^0\frac{(0.5-1)(0.5+1)}{-1} + e^1\frac{0.5(0.5+1)}{2}
$$

$$
= -0.3678794 \times \frac{1}{8} + \frac{3}{4} + 2.718282 \times \frac{3}{8} = 1.723370
$$

$$
e^{0.5} - p_2(0.5) = 1.6487213 - 1.723370 = -7.4... \times 10^{-2}
$$

$$
2\hspace{7cm} \\
$$

1  $f(x) = e^x$ 

 $x_i \mid f(\cdot)$  f[ $\cdot$ , ·]  $f[\cdot, \cdot]$  f[ $\cdot$ ,  $\cdot$ , ·, ·]  $-1.0$  0.367879  $0.0 \begin{array}{|c} 1.0 & 0.632121 \end{array}$ 1.0 2.718282 1.718282 0.543080 2.0 7.389056 4.670774 1.476246 0.311055

$$
p_2(x) = f(-1) + f[-1,0](x+1) + f[-1,0,1](x+1)x
$$
  
= 0.367879 + 0.632121(x+1) + 0.543080(x+1)x

 $p_3(x) = p_2(x) + 0.311055(x + 1)x(x - 1)$ 

1  $p_2(0.5) = 1.723370$ 

 $p_3(0.5) = 1.723370 + 0.543080(0.5 + 1)0.5(0.5 - 1) = 1.606724$ 

$$
e^{0.5} - p_3(0.5) = 4.1 \ldots \times 10^{-2}
$$

 $3$ 

| $x_i$                                                                                         | $f(\cdot)$ | $f[\cdot, \cdot]$    | $f[\cdot, \cdot, \cdot]$ | $f[\cdot, \cdot, \cdot, \cdot]$ |
|-----------------------------------------------------------------------------------------------|------------|----------------------|--------------------------|---------------------------------|
| 0.0                                                                                           | 1.0        | $f'(0.0) = 1.0$      |                          |                                 |
| 1.0                                                                                           | 2.718282   | 1.718282             | 0.718282                 |                                 |
| 1.0                                                                                           | 2.718282   | $f'(1.0) = 2.718282$ | 1.0                      | 0.281718                        |
| $p_3(x) = 1.0 + x + 0.718282x^2 + 0.281718x^2(x - 1)$                                         |            |                      |                          |                                 |
| $p_3(0.5) = 1 + 0.5 + 0.718282 \times 0.5^2 + 0.281718 \times 0.5^2 \times (-0.5) = 1.644356$ |            |                      |                          |                                 |
| $e^{0.5} - p_3(0.5) = 4.3... \times 10^{-3}$                                                  |            |                      |                          |                                 |

\n**4**  $[-2, 2]$ 

\n**4**  $[-2, -1]$ 

\n $[-1, 0]$ 

\n $[0, 1]$ 

\n $[1, 2]$ 

\n $[-2, -1]$ 

\n**7.13**

$$
\begin{array}{c|c|c}\n x_i & f(\cdot) & f[\cdot, \cdot] & f[\cdot, \cdot, \cdot] & f[\cdot, \cdot, \cdot] \\
 \hline\n-2.0 & e^{-4} & f'(-2) = 4e^{-4} \\
-2.0 & e^{-4} & f'(-2) = 4e^{-4} \\
-1.0 & e^{-1} & e^{-1} - e^{-4} & e^{-1} - 5e^{-4} \\
-2. -1) & 3 & s_0(x) \\
 & s_0(x) = e^{-4} + 4e^{-4}(x+2) + (e^{-1} - 5e^{-4})(x+2)^2 + 6e^{-4}(x+2)^2(x+1) \\
\hline\n[-1, 0] & [0, 1] & [1, 2] & 3 & s_1(x) & s_2(x) & s_3(x) \\
 & s_1(x) & = & e^{-1} + 2e^{-1}(x+1) + (1-3e^{-1})(x+1)^2 + (4e^{-1} - 2)(x+1)^2x \\
 & s_2(x) & = & 1 + (e^{-1} - 1)x^2 + (2 - 4e^{-1})x^2(x-1) \\
 & s_3(x) & = & e^{-1} - 2e^{-1}(x-1) + (e^{-4} + e^{-1})(x-1)^2 - 6e^{-4}(x-1)^2(x-2) \\
 & f(x) = e^{-x^2} \\
 & s_0(x) & s_0(x) \\
 & s_0(x) & s_2(x) \\
 & s_0(x) & s_2(x) \\
 & s_0(x) & s_2(x) \\
 & s_0(x) & s_2(x) \\
 & s_0(x) & s_2(x) \\
 & s_0(x) & s_2(x) \\
 & s_0(x) & s_2(x) \\
 & s_0(x) & s_0(x) & s_0(x) \\
 & s_0(x) & s_0(x) & s_0(x) \\
 & s_0(x) & s_0(x) & s_0(x) \\
 & s_0(x) & s_0(x) & s_0(x) \\
 & s_0(x) & s_0(x) & s_0(x) \\
 & s_0(x) & s_0(x) & s_0(x) \\
 & s_0(x) & s_0(x) & s_0(x) \\
 & s_0(x) & s_0(x) & s_0(x) \\
 & s_0(x) & s_0(x) & s_0(x) & s_0(x) \\
 & s_0(x) & s_0(x) & s_0(x) & s_0(x) \\
 & s_0(x) & s_0(x) & s_0(x) & s_0(x) \\
 & s_0(x) & s_0(x)
$$

 $5\,$ 

$$
\begin{bmatrix} 1 & 2 \end{bmatrix} \begin{bmatrix} \alpha_4 \end{bmatrix} \begin{bmatrix} 3\{f(2) - f(1)\} \end{bmatrix}
$$

$$
\alpha_0 = -\alpha_4 = 0.257975, \ \alpha_1 = -\alpha_3 = 0.656338, \ \alpha_2 = 0
$$

$$
s_0(x) \quad s_1(x) \quad s_2(x) \quad s_3(x) \qquad 1 \qquad f(x) = e^{-x^2}
$$
(7.23)

 $\alpha_3$ 

 $3{f(2) - f(0)}$ 

1 4 1

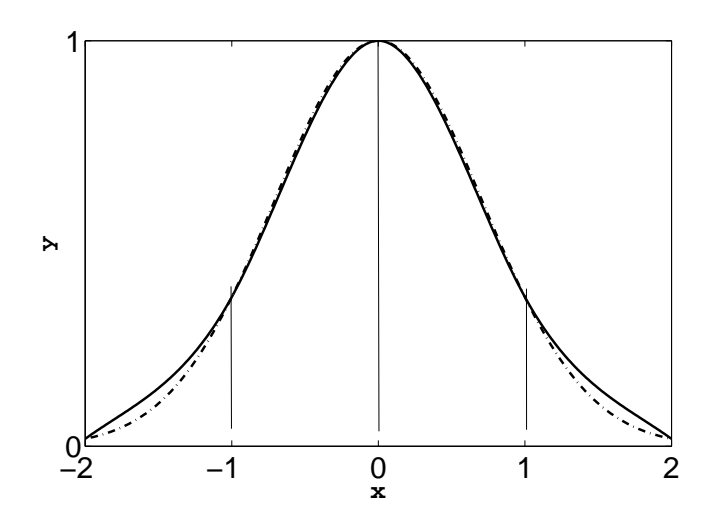

6 (1)  $x = \cos \theta$ 

$$
T_{k+1}(x) - T_{k-1}(x) = \cos(k+1)\theta - \cos(k-1)\theta = 2\sin\theta\sin k\theta
$$

 $\theta = \pi j / k \ (j = 0, 1, \dots, k)$   $T_{k+1}(x) - T_{k-1}(x) = 0$   $\cos \frac{\pi j}{k}$ (2)  $T_0(x) = 1, T_1(x) = x$   $T_{k+1}(x) = (2x)^k x + (k)$  $(3)$   $(7.16)$ 

$$
f(x) - p_k(x) = \frac{f^{(k+1)}(\xi)}{(k+1)!} \cdot \frac{T_{k+1}(x) - T_{k-1}(x)}{2^k}
$$

$$
|f(x) - p_k(x)| \le \frac{M}{(k+1)!} \cdot \frac{2}{2^k} \to 0, \quad k \to \infty.
$$